Each Strata platform requires validation before releasing to production. These tests can range from simply installing Strata and ensuring the evaluation board is detectable to using lab equipment to facilitate proper funct

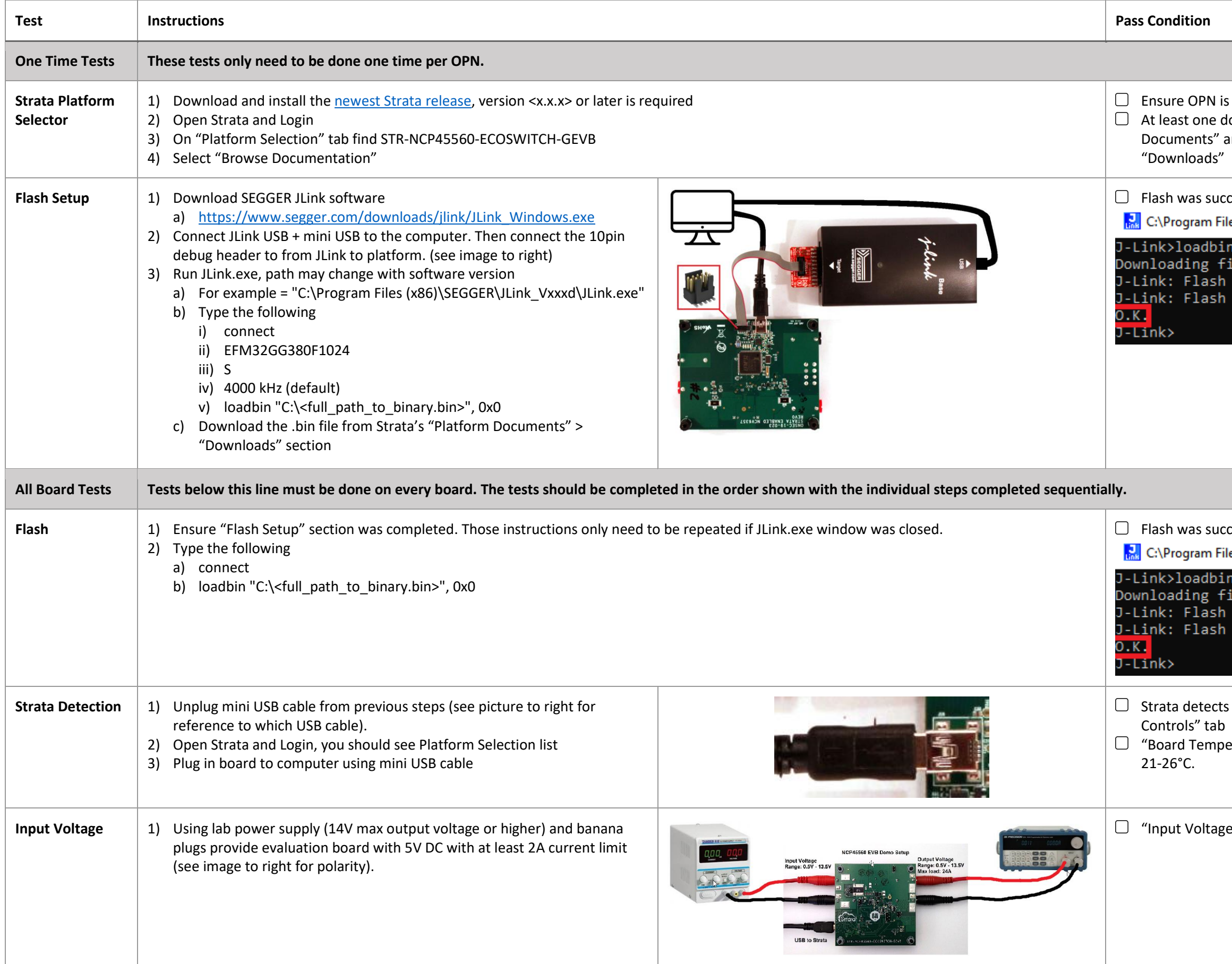

## in the "Platform Selection" list ocument is shown on "Platform Content" tab under "Platform and optionally documents displayed on "Part Datasheets" and

cessful with "O.K." indicator

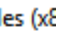

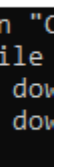

cessful with "O.K." indicator

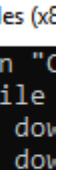

s board and user interface is automatically shown on "Platform

erature" gauge should read room temperature, approximately

e" info box reads 5V within 5%

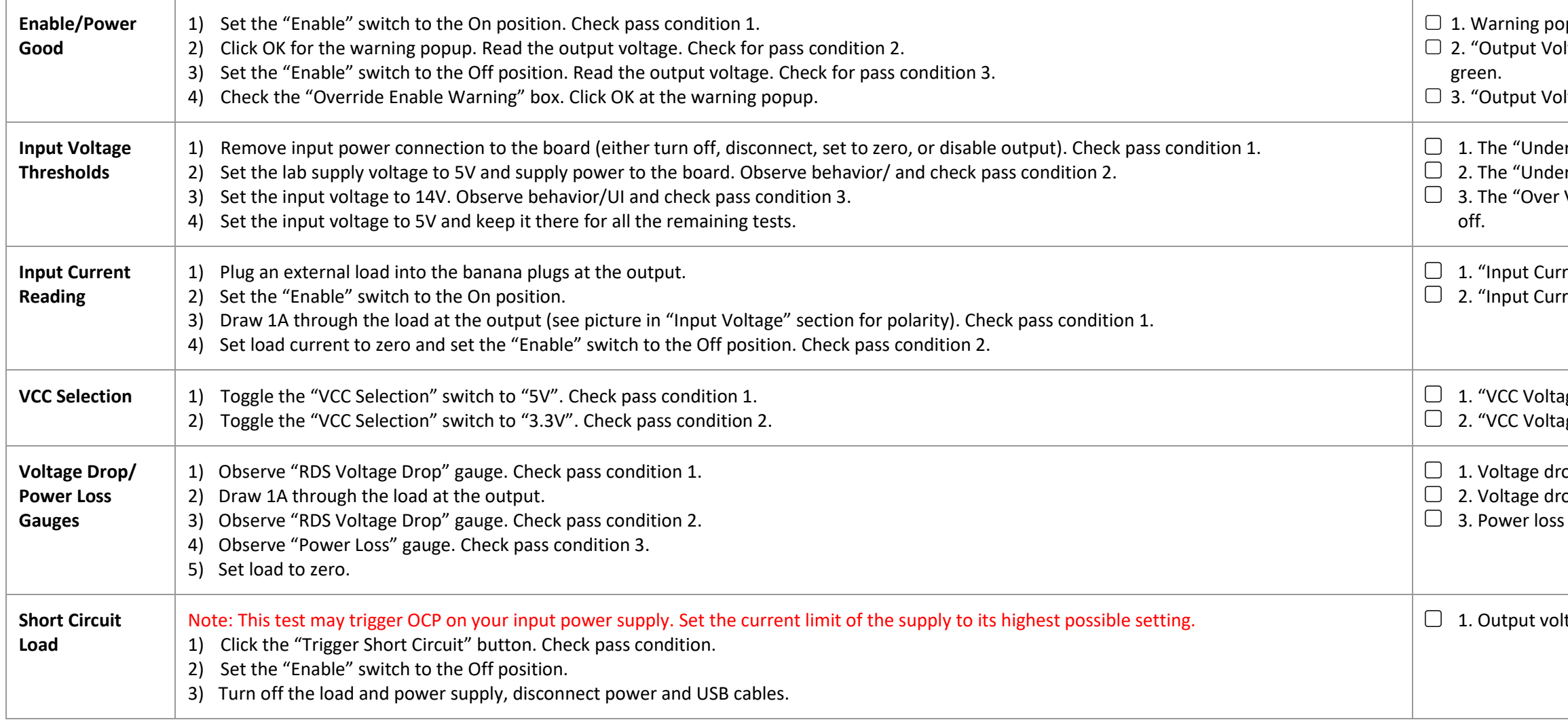

pup comes up with correct input voltage and slew rate values. lltage" info box reads 5V within 5%. "Power Good" indicator is

Itage" info box reads near zero . "Power Good" indicator is off.

er Voltage" indicator is red. The "Over Voltage" indicator is off. er Voltage" and "Over Voltage" indicators are both off. Voltage" indicator turns red. The "Under Voltage" indicator is

rent" info box reads between 0.9A to 1.1A. rent" info box reads between 0 to 0.1A.

 $1.1$  age" box reads between 4.5V – 5.25V  $\frac{3}{2}$ e" box reads 3.3V within 5%

op gauge reads near zero within 1 mV.  $\overline{2}$  op gauge reads 4 mV  $\pm$  2 mV. gauge reads between 0 to 0.01W

Itage reading is near zero. Power Good indicator is off.